### **CONSOMMATION D'ÉLÉCTRICITÉ**

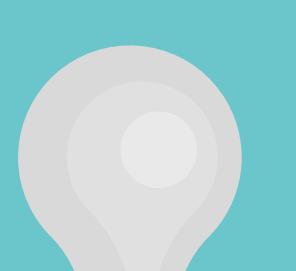

Nous devons aussi calculer la consommation d'électricité à la maison et de tous les serveurs informatiques utilisés par lesquels l'information transite, par différents pays et par différentes sources d'électricité (charbon, pétrole, solaire, etc.). La consommation numérique représente 10 % de la consommation énergétique mondiale.

# **LA POLLUTION NUMÉRIQUE**

L' utilisation d' ordinateurs, de téléphones et de l'Internet a un impact environnemental notable.

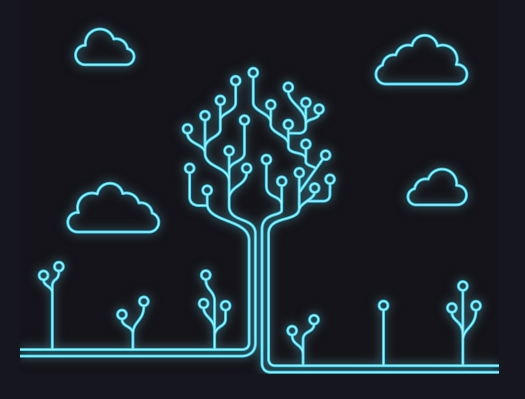

#### **CYCLE DE VIE DES APPAREILS**

Pour comprendre l'impact de notre consommation numérique, nous devons considérer l' ensemble du cycle de vie de production des appareils informatiques et de l' extraction des matières premières jusqu 'à la fin de vie.

#### **4 % DES ÉMISSIONS MONDIALES DE G.E.S. VIENNENT DES TECHNOLOGIES NUMÉRIQUES**

**C'est plus que les émissions de l'industrie de l'aviation.**

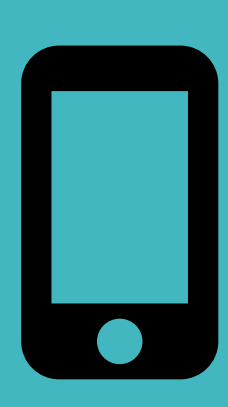

### **CENTRES DE DONNÉES**

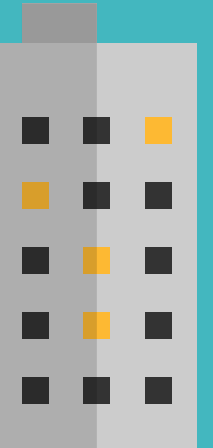

Car non, nos données ne sont pas stockées dans les nuages ! La pollution numérique est en partie émise par plus de 4 000 centres de données, de grands entrepôts remplis de serveurs extrêmement gourmands en énergie (10 fois la consommation d'un bâtiment ordinaire), souvent alimentés par des énergies dites « fossiles » et donc très polluantes (voir tableau sur la prochaine page).

#### **LA « POLLUTION DORMANTE »**

Toutes les actions faites sur Internet engendrent des transferts de données depuis ces centres et consomment une certaine énergie. Un message conservé dans notre boîte de courriels fait tourner les serveurs en permanence, consommant énormément d'énergie. On appelle cela la "pollution dormante".

# 5 à 7 grammes de CO**²**

En envoyant un simple courriel sans pièce jointe. Avec une pièce jointe volumineuse, il produit jusqu'à 50 g de CO<sup>2</sup>.

En appuyant simplement sur le bouton « Rechercher » de Google

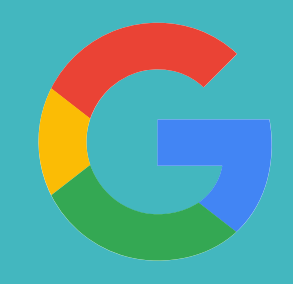

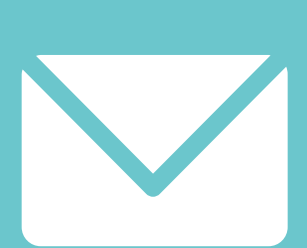

## 10 grammes de CO**²**

10 grammes de CO*²* = ce qu'un arbre peut absorber en moyenne par jour ou l'équivalent du bilan carbone d'un sac plastique

## 135 000 grammes de CO**²**

Une année typique de courriels par un utilisateur professionnel (l' envoi, la réception, le filtrage et la lecture)

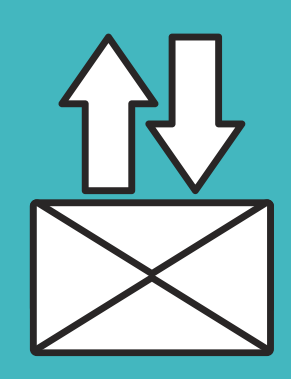

135kg de CO*²*= parcourir 322 km dans une voiture moyenne.

# **ÉMISSIONS PAR ACTION**

#### 50 millions de tonnes

1 courriel conservé génère 10g de CO<sup>2</sup> par année. La suppression de 30 courriels de votre boîte permet d'économiser l'équivalent d' une ampoule allumée pendant 24 heures.

de déchets électroniques

(ordinateurs, smartphones et téléviseurs obsolètes) sont produits chaque année. Seulement 20 % sont recyclés.

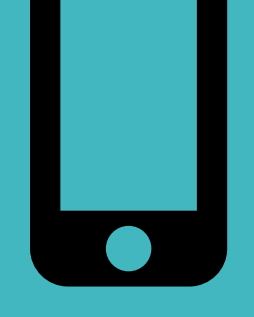

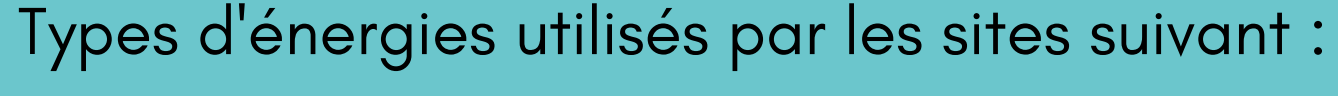

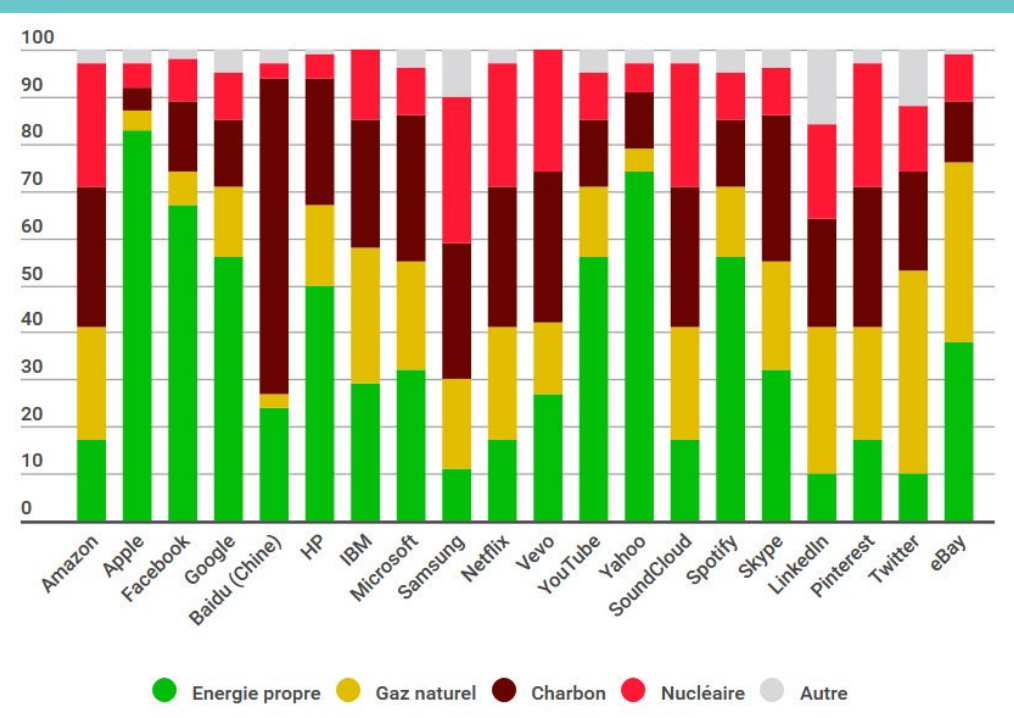

\*Grace à l'hydroélectricité, un centre de données au Québec émet environ 95 % moins de GES que son équivalent utilisant de l'électricité produite au charbon aux États-Unis ou en Angleterre.

### 10 grammes de CO**²**

Produire un ordinateur nécessite en moyenne : 22 kg de produits chimiques, 240 kg de combustibles et 1,5 tonnes d'eau.

# **10 GESTES POUR AIDER LA PLANÈTE**

8) Éteindre vos appareils/ fermer vos données Désactivez vos appareils électroniques et fermez vos données/Wifi lorsque vous ne les utilisez pas.

## 9) Acheter durable

- Triez vos courriels dès leur réception et effacez les indésirables
- Supprimez les courriels les plus lourds. En les triant par taille, vous pouvez voir ceux qui occupent le plus d' espace
- Débarrassez-vous de vos spams  $\bullet$
- Videz votre corbeille régulièrement
- Désabonnez-vous des infolettres indésirables  $\bullet$

Achetez seulement quand nécessaire et renseignez-vous bien sur la consommation électrique et la durabilité des appareils électroniques au moment de leur achat.

### 4) Utiliser la barre d' adresse

Tapez directement dans la barre d' adresse plutôt que dans celle du moteur de recherche, pour retrouver une page déjà consultée.

## 1) Trier vos courriels

### 2) Faire ménage dans le Drive / Chat

Effacez les documents superflus et les anciennes conversations Chat.

## 7) Limiter les vidéos

Limitez le visionnement de vidéos car elles consomment beaucoup d'énergie.

## 5) Penser avant d'écrire

Prenez le temps de bien formuler vos recherches afin de limiter le nombre de requêtes sur Google.

## 3) Ajouter sites webs aux favoris

Ajoutez les sites les plus consultés à vos favoris, afin de ne pas avoir à utiliser un moteur de recherche.

### 10) Réparer, réutiliser ou recycler

Favorisez la réparation ou la réutilisation de vos appareils quand ils fonctionnent encore (donner/vendre). Recyclez-les quand ils ne fonctionnent plus.

## 6) Réduire les onglets

Limitez le nombre d' onglets ouverts dans votre navigateur (un onglet ouvert consomme de l'électricité même s 'il n ' est pas consulté).

Capsule interne : rédigée par l'équipe de l'arrondissement du Sud-Ouest